#### **Conjunto Oracle® DIVArchive**

Notas de la versión

Versión 7.5 **E86509-01**

Noviembre de 2016

En este documento, se proporciona información de la versión 7.5 del conjunto Oracle DIVArchive. Lea este documento antes de instalar y usar Oracle DIVArchive.

- [Instalación, configuración o actualización de DIVArchive](#page-1-0)
	- [Opciones y licencias de DIVArchive](#page-1-1)
	- [Seguridad](#page-1-2)
- [Novedades del conjunto Oracle DIVArchive 7.5](#page-2-0)
	- [Base de datos de DIVArchive](#page-2-1)
	- [Mejoras en el almacenamiento](#page-2-2)
		- › [Almacenamiento en la nube de archivos de Oracle](#page-2-3)
		- › [Unidades de almacenamiento de disco óptico de Sony](#page-3-0)
		- › [Tamaño verdadero de cinta y posición de última escritura](#page-3-1)
	- [Oracle DIVArchive Actor](#page-3-2)
	- [Configuración de transcodificador de Oracle DIVArchive](#page-4-0)
	- [Interfaz gráfica de usuario de control de DIVArchive](#page-4-1)
		- › [Enlaces simbólicos](#page-5-0)
		- › [Vista de discos](#page-5-1)
		- › [Vista de propiedades de objeto](#page-5-2)
		- › [Utilidad incrustada DIVAmigrate de Oracle DIVArchive](#page-5-3)
		- › [Oracle DIVArchive Storage Plan Manager](#page-6-0)
	- [Mejoras en Local Delete](#page-6-1)
	- [Mejoras de DIVAprotect](#page-6-2)
		- › [Eventos](#page-7-0)
		- › [Métricas](#page-7-1)
	- [Mejoras de la API de DIVArchive](#page-10-0)
	- [Mejoras en la exportación e importación](#page-10-1)
	- [Mejoras en la calidad del servicio](#page-11-0)
	- [Servicios adicionales como solicitud u opciones de](#page-11-1) **Source/Destination** (Origen/ [Destino\).](#page-11-1)
- [Uso restringido de componentes del software de Oracle incluidos](#page-12-0)
- [Accesibilidad a la documentación](#page-12-1)

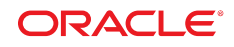

# <span id="page-1-0"></span>**Instalación, configuración o actualización de DIVArchive**

Póngase en contacto con el soporte de Oracle para obtener asistencia sobre la instalación, la actualización o la configuración de DIVArchive. El directorio global de contactos de soporte de Oracle está en:

<http://www.oracle.com/us/support/contact/index.html>

Consulte la *Guía de operaciones de Oracle DIVArchive* en la biblioteca de *documentación básica de Oracle DIVArchive 7.5* para obtener información sobre los parámetros configurables por el usuario.

### <span id="page-1-1"></span>**Opciones y licencias de DIVArchive**

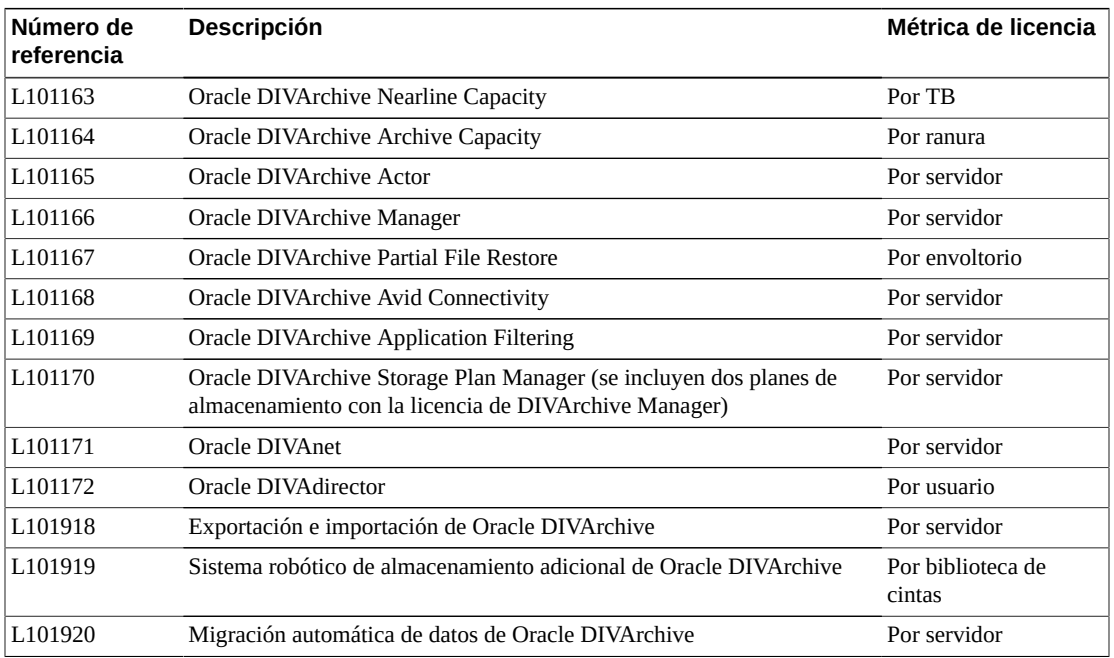

En la siguiente tabla, se muestran las opciones y las métricas de licencia de DIVArchive.

## <span id="page-1-2"></span>**Seguridad**

Oracle recomienda mantener el sistema operativo actualizado con los parches de seguridad más recientes. Sin embargo, Oracle no puede garantizar que todos los parches funcionarán correctamente con DIVArchive, ya que parches de seguridad del sistema operativo son independientes de la aplicación de DIVArchive.

Deberá determinar el nivel aceptable del parche de seguridad del sistema operativo para su entorno. Póngase en contacto con el soporte de Oracle para obtener asistencia con la determinación de la compatibilidad del nivel de parches del sistema operativo, si es necesario.

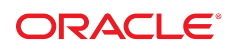

# <span id="page-2-1"></span><span id="page-2-0"></span>**Novedades del conjunto Oracle DIVArchive 7.5**

DIVArchive 7.5 incluye nuevas funciones y mejoras que se describen en las siguientes secciones.

#### **Base de datos de DIVArchive**

DIVArchive 7.5 solo es compatible con los siguientes paquetes de bases de datos:

• Windows solo es compatible con la base de datos de Oracle de DIVAOracle 12 paquete *c OracleDivaDB\_3-0-0\_12\_1\_0\_2\_0\_SE2\_Windows\_64-bit.zip*. *Ningún paquete de base de datos anterior funcionará con DIVArchive 7.5 ni versiones posteriores*.

*OracleDivaDB\_3-0-0\_12\_1\_0\_2\_0\_SE2\_Windows\_64-bit.zip* ya no incluye el cliente de base de datos de Oracle de 32 bits.

• Linux solo es compatible con el paquete de base de datos de DIVAOracle *OracleDivaDB \_3-0-0\_12\_1\_0\_2\_0\_SE2\_OEL7\_x86\_64.sh* y posteriores.

Consulte la *Guía de instalación y configuración de Oracle DIVArchive* y la *Guía del usuario de la base de datos de Oracle DIVArchive* en la biblioteca de *documentación básica de Oracle DIVArchive 7.5* para obtener más información sobre la base de datos.

#### <span id="page-2-2"></span>**Mejoras en el almacenamiento**

<span id="page-2-3"></span>DIVArchive 7.5 admite las siguientes mejoras de almacenamiento:

### **Almacenamiento en la nube de archivos de Oracle**

La integración con Oracle Storage Cloud ahora está disponible en DIVArchive 7.5. Hay dos clases de matrices de nube disponibles: *Clase de almacenamiento de archivos* y *Clase de almacenamiento estándar*. La clase de almacenamiento de archivos es más económica que la Clase de almacenamiento estándar. El contenido almacenado en la Clase de almacenamiento de archivos requiere un mínimo de cuatro horas para la recuperación, mientras que el contenido de la matriz Clase de almacenamiento estándar está disponible inmediatamente para descargar desde la nube. Puede usar ambas clases de almacenamiento con DIVArchive7.5.

Debe configurar un DIVArchive Actor para archivar y restaurar en discos de la nube mediante *Actor Settings* (Configuración del actor) en la utilidad de configuración. Debe designar si DIVArchive Actor está activado para archivar o restaurar contenido. Solo los actores con estas designaciones se usarán para transferir contenido desde y hacia la nube.

Consulte la *Guía de instalación y configuración de Oracle DIVArchive* en la biblioteca de *documentación básica de DIVArchive 7.5* para obtener información sobre la configuración.

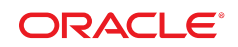

Para obtener información sobre Oracle Storage Cloud, visite los enlaces que aparecen a continuación.

**Para obtener información sobre las cuentas con medidor y sin medidor:** [http://docs.oracle.com/en/cloud/get-started/subscriptions-cloud/](http://docs.oracle.com/en/cloud/get-started/subscriptions-cloud/csgsg/) [csgsg/](http://docs.oracle.com/en/cloud/get-started/subscriptions-cloud/csgsg/)

**Para obtener información actualizada sobre la nube:** <http://docs.oracle.com/cloud/latest/>

**Para obtener asistencia adicional:**

[http://docs.oracle.com/cloud/latest/storagecs\\_common/index.html](http://docs.oracle.com/cloud/latest/storagecs_common/index.html)

## <span id="page-3-0"></span>**Unidades de almacenamiento de disco óptico de Sony**

DIVArchive 7.5 admite las nuevas unidades de almacenamiento de disco óptico de Sony. Los detalles de estas unidades son los siguientes:

- Sony lanzó una nueva generación de unidades de almacenamiento de disco óptico: *ODS-280F* y *ODS-280U*. DIVArchive solo se probó con el tipo de canal de fibra. Estas unidades son dos veces más rápidas que las unidades *Gen1*. La unidad *ODS-280U* no está calificada para su uso con DIVArchive 7.5.
- Hay un nuevo tipo de cartucho disponible para esta unidad: *ODC3300R*. Esta es una unidad WORM con una capacidad de 3,3 TB.
- Las unidades *Gen2* pueden leer contenido escrito en medios *Gen1* con unidades *Gen1*. DIVArchive no es compatible con medios y unidades de SOLO LECTURA. Oracle recomienda aislar los medios *Gen1* de los medios *Gen2* en la configuración (sin compatibilidad entre generaciones) y debe haber al menos una unidad *Gen1* en una biblioteca que contenga cartuchos *Gen1*.

## <span id="page-3-1"></span>**Tamaño verdadero de cinta y posición de última escritura**

Ahora, el actor informa a DIVArchive Manager sobre el *tamaño restante verdadero* en las cintas y sobre la *posición de última escritura* en la cinta durante las transferencias de contenido a la cinta para las unidades T10000 and LTO de IBM de Oracle. El *tamaño restante* se presenta en el número de bytes de datos descomprimidos.

DIVArchive Manager usa el *tamaño restante* y la *posición de última escritura* para obtener el *total verdadero* y el *tamaño restante* en la cinta y, luego usa el *total verdadero* and *tamaño restante* en la cintas en todas las operaciones basadas en cintas en lugar de depender del tamaño de la cinta.

## <span id="page-3-2"></span>**Oracle DIVArchive Actor**

Las siguientes mejoras se incluyen en la versión 7.5:

• Compatibilidad con el transcodificador Vantage de Telestream en entornos de Linux.

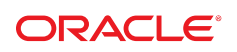

- Oracle DIVArchive Partial File Restore para MXF se admite en los actores de Windows (solamente).
- DIVArchive 7.5 permite el almacenamiento y la restauración de enlaces simbólicos.
	- Solo se admite para objetos de AXF.
	- Solo se admite con un **Source/Destination** (Origen/Destino) de SFTP en Windows.
	- Solo los enlaces simbólicos creados en Linux se admiten y se identifican como enlaces simbólicos porque los accesos directos creados en Windows se tratan como archivos.

#### <span id="page-4-0"></span>**Configuración de transcodificador de Oracle DIVArchive**

Dado que los actores basados en Linux no pueden usar CIFS, se requiere una nueva ruta de acceso para permitirle a los actores basados en Linux transferir contenido desde y hasta los recursos compartidos de red SMB (caché de transcodificador). Se requiere la nueva ruta de acceso para usar los actores basados en Linux con transcodificadores Vantage.

#### **Precaución:**

El orden de la configuración de los parámetros *actor*, *actorPath*y *transcoder* explicados en los siguientes párrafos es importante. El orden de los parámetros *actor*, seguido por *actorPath*, seguido por *transcoder*. El parámetro *actorPath* representa la ruta de acceso que usará el actor de Linux para transferir contenido desde y hasta los recursos compartidos de red SMB (caché de transcodificador) en un sistema Linux.

La ruta de acceso de CIFS se especifica como el valor del parámetro *actorPath* en una lista delimitada de la siguiente manera:

```
[actor:actor_name,actorPath:actor_path,transcoder:trancoder_ip_address],cifs://
username:password@//transcoder_cache_ip_address/transcoder_cache
```
No necesita cambiar a una ruta de CIFS existente si va a cambiar de un actor de Windows a un actor de Linux para usar con una configuración de transcodificador Vantage preexistente. Vantage solo usará la ruta de acceso para acceder a la caché. Lo único que cambia es que se agrega el parámetro *actorPath* al directorio en funcionamiento del transcodificador. Por ejemplo:

```
[actor:actor1,actorPath:/tmp/vantagecache,transcoder:100.100.100.100],cifs://
Administrator:password@//100.100.100.100/VantageStore
```
Consulte la *Guía de operaciones de Oracle DIVArchive* en la biblioteca de *documentación básica de DIVArchive 7.5* para obtener más información.

#### <span id="page-4-1"></span>**Interfaz gráfica de usuario de control de DIVArchive**

Se agregaron las siguientes características y funcionalidades nuevas y mejoradas en la interfaz gráfica de usuario de control de DIVArchive 7.5:

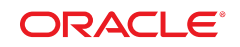

### <span id="page-5-0"></span>**Enlaces simbólicos**

DIVArchive 7.5 identifica enlaces simbólicos en la interfaz gráfica de usuario de control en la *Components List* (Lista de componentes) debajo de *types* (tipos) en el separador **Properties** (Propiedades). Los directorios se designan con una **D**, los archivos con una **F** y los enlaces simbólicos con una **S**.

Además, los enlaces simbólicos se muestran en la lista *Elements* (Elementos) en el separador **Instances** (Instancias) y los archivos en el separador **Components** (Componentes) en la pantalla **Object Properties** (Propiedades de objeto).

### <span id="page-5-1"></span>**Vista de discos**

Una nueva columna está disponible en la **Disks View** (Vista de discos) de la interfaz gráfica de usuario de control. La columna llamada *Consumed Size* (Tamaño consumido) representa el espacio en kilobytes consumido por el contenido del disco. Esta nueva columna es particularmente útil para las cuentas de la nube con espacio de disco ilimitado porque proporciona visibilidad de la cantidad de contenido almacenado en la nube. También se muestra la clase de almacenamiento en la nube junto con la matriz. Los discos que no forman parte de la nube tiene una clase de almacenamiento de **NONE** (Ninguna). Los discos de la nube tiene una clase de almacenamiento **Estándar** (contenido disponible inmediatamente para descarga desde la nube) o **de archivos** (el contenido tarda al menos cuatro horas para descargarse desde la nube).

## <span id="page-5-2"></span>**Vista de propiedades de objeto**

**Object Properties View** (Vista de propiedades de objeto) contiene una nueva columna llamada *Cloud Storage Class* (Clase de almacenamiento en la nube) que le permite ver las clases de almacenamiento asociadas con una instancia de nube en particular.

### <span id="page-5-3"></span>**Utilidad incrustada DIVAmigrate de Oracle DIVArchive**

Las tareas del servicio de migración ahora tienen eventos asociados. Todos los eventos de tarea se muestran en el separador **Job Events** (Eventos de tarea) en el cuadro de diálogo **Job Properties** (Propiedades de tarea). Por defecto, los eventos se cargan en orden descendente por tiempo e ID de evento. En la tabla **Events** (Eventos) en el separador **Job Events** (Eventos de tarea), se resaltan los eventos con diferentes colores según su importancia. El color *Rojo* indica un **error**, el color *amarillo* indica una **advertencia** y el color *blanco* indica **información**. El nuevo botón **Refresh** (Refrescar) refresca todo el cuadro de diálogo **Job Properties** (Propiedades de tarea).

Debe usar una tarea de migración para cambiar el formato de una cinta de *Heredado* a *AXF*, el volver a embalar una cinta no cambiará el formato de la cinta. Al volver a embalar los objetos con formato heredado existente, se conserva el formato de la cinta incluso si se actualizó el formato de grupo de cintas en la configuración de heredado a AXF.

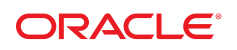

### <span id="page-6-0"></span>**Oracle DIVArchive Storage Plan Manager**

Oracle DIVArchive Storage Plan Manager se modificó para que use sistemas operativos de 64 bits. *OracleDivaDB\_3-0-0\_12\_1\_0\_2\_0\_SE2\_Windows\_64-bit.zip* ya no incluye el cliente de base de datos de Oracle de 32 bits.

Ahora puede cambiar el estado de SPM Failed Actions (Acciones fallidas de SPM) a **Completed** (Completadas) haciendo clic con el botón derecho en la acción y seleccionando **Mark Action Completed** (Marcar acción como completada) en el menú contextual.

Por lo general, SPM reintentará una acción de Copia completada si la opción Once Only (Una sola vez) se define en **NO** y un usuario suprime manualmente (o accidentalmente) la instancia que SPM copió antes de que caducara la ranura de almacenamiento. Además, SPM normalmente reintentará una acción de Supresión completada si un usuario copia manualmente (o accidentalmente) una instancia en el medio de la ranura de almacenamiento una vez que SPM la suprimió. SPM nunca reintentará las acciones marcadas como completadas por un usuario. Sin embargo, puede volver a programar una acción completada por un usuario haciendo clic en esta y seleccionando **Reschedule Action** (Volver a programar acción) en el menú contextual. La opción **Mark Action Completed** (Marcar acción como completada) (por un usuario) solo está disponible con el perfil de *administrator*.

### <span id="page-6-1"></span>**Mejoras en Local Delete**

Local Delete de DIVArchive 7.5 permite el modo de supresión retrasado para suprimir sitios que no están basados en el espacio de disco restante en una matriz de DIVArchive. Cuando no se usan las marcas de agua para depurar una matriz de discos, la aplicación Local Delete suprimirá todas las instancias de objetos del sitio seleccionado. Este archivo de configuración para el modo retrasado es el nuevo estándar de Local Delete y el archivo de configuración heredado se convierte en anticuado. Se introdujeron las siguientes características adicionales:

- Los criterios basados en horas solo permiten la depuración una vez que un objeto tiene *N* horas.
- La funcionalidad Exclude List (Excluir lista) le permite crear una lista de medios que no se depurará cuando se realice una supresión de sitio.

Consulte la *Guía del usuario de Local Delete de Oracle DIVArchive 7.5* en la biblioteca de *documentación de características adicionales de Oracle DIVArchive 7.5* para obtener información detallada.

### <span id="page-6-2"></span>**Mejoras de DIVAprotect**

Los eventos de solicitud Archive (Archivar), Copy (Copiar), Copy As (Copiar como), Restore (Restaurar), Partial File Restore (Restauración parcial de archivo) de DIVAprotect completarán los campos Transfer Size (Tamaño de transferencia) y Duration (Duración).

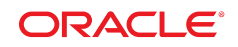

Consulte la *Guía del usuario de DIVAprotect de Oracle DIVArchive 7.5* en la biblioteca de *documentación de características adicionales de Oracle DIVArchive 7.5* para obtener información detallada.

#### <span id="page-7-0"></span>**Eventos**

Los eventos de solicitud de **Archive** (Archivar), **Copy** (Copiar), **Copy As** (Copiar como), **Restore** (Restaurar) y **Partial File Restore** (Restauración parcial de archivo) completarán los campos *Transfer Size* (Tamaño de transferencia) y *Duration* (Duración).

<span id="page-7-1"></span>Los eventos predefinidos *ANALYZE\_END* y *ANALYZE\_ERR* se eliminar de DIVAprotect.

#### **Métricas**

Para estandarizar el ID de métrica en todas las instalaciones de DIVArchive, todas las métricas predefinidas tienen un ID de métrica codificado en lugar de usar una secuencia de base de datos. Todas las métricas definidas por el usuario comienzan con ID de métrica *1001*. Las secuencias de comandos de actualización de base de datos controlan esta migración por usted durante el cambio de versión de DIVArchive 7.4 a la versión 7.5. Si ya tiene métricas definidas por usuarios, se les asigna automáticamente un ID de métrica nuevo que comienza con *1001*.

Las métricas predefinidas eliminadas se muestran en la siguiente lista. Sin embargo, esto no afecta a las versiones anteriores ni a los usuarios que las usan actualmente; esas métricas continuarán existiendo, se actualizarán y no se eliminarán durante el proceso de cambio de versión por la versión 7.5. Esto solo afecta a las instalaciones nuevas de DIVArchive 7.5 y posteriores.

- *ANALYZE\_NUMBER\_DAY*
- *ANALYZE\_NUMBER*
- *ANALYZE\_ABORTED\_NUMBER\_DAY*
- *ANALYZE\_ABORTED\_NUMBER*
- *ANALYZE\_DATA\_DAY*
- *ANALYZE\_DATA*
- *ANALYZE\_AVG\_THROUGHPUT\_DAY*
- *ANALYZE\_AVG\_THROUGHPUT*
- *ANALYZE\_MIN\_THROUGHPUT\_DAY*
- *ANALYZE\_MIN\_THROUGHPUT*
- *ANALYZE\_MAX\_THROUGHPUT\_DAY*
- *ANALYZE\_MAX\_THROUGHPUT*
- *ANALYZE\_TIME\_DAY*
- *ANALYZE\_TIME*
- *MEDIA\_OBJECT\_INSTANCE\_CREATE\_DELETE\_DAY*

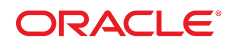

• *MEDIA\_OBJECT\_INSTANCE\_CREATE\_DELETE*

Las nuevas métricas predefinidas son las siguientes:

- *ACTOR\_READ\_WRITE\_MONTH*
- *ACTOR\_READ\_WRITE\_NUMBER\_MONTH*
- *ACTOR\_TIME\_ALL\_OPERATION\_MONTH*
- *ACTOR\_TIME\_READ\_MONTH*
- *ACTOR\_TIME\_WRITE\_MONTH*
- *DISK\_AVG\_TRANSFER\_RATE\_READ\_MONTH*
- *DISK\_AVG\_TRANSFER\_RATE\_WRITE\_MONTH*
- *DISK\_CHECKSUM\_FAILURE\_COUNT\_MONTH*
- *DISK\_NUMBER\_READ\_ABORTED\_MONTH*
- *DISK\_NUMBER\_READ\_MONTH*
- *DISK\_NUMBER\_WRITE\_ABORTED\_MONTH*
- *DISK\_NUMBER\_WRITE\_MONTH*
- *DISK\_READ\_MONTH*
- *DISK\_TIME\_ALL\_OPERATION\_MONTH*
- *DISK\_TIME\_READ\_MONTH*
- *DISK\_TIME\_WRITE\_MONTH*
- *DISK\_WRITE\_MONTH*
- *DIVARCHIVE\_SYSTEM\_ACTIVE\_ARCHIVE\_NUMBER\_MONTH*
- *DIVARCHIVE\_SYSTEM\_ACTIVE\_COPY\_AS\_NUMBER\_MONTH*
- *DIVARCHIVE\_SYSTEM\_ACTIVE\_COPY\_NUMBER\_MONTH*
- *DIVARCHIVE\_SYSTEM\_ACTIVE\_RESTORE\_NUMBER\_MONTH*
- *DIVARCHIVE\_SYSTEM\_AVG\_READ\_WRITE\_NUMBER\_MONTH*
- *DIVARCHIVE\_SYSTEM\_NUMBER\_OBJECT\_ARCHIVE\_MONTH*
- *DIVARCHIVE\_SYSTEM\_NUMBER\_OBJECT\_CREATED\_MONTH*
- *DIVARCHIVE\_SYSTEM\_NUMBER\_OBJECT\_DELETED\_MONTH*
- *DIVARCHIVE\_SYSTEM\_NUMBER\_OBJECT\_INSTANCE\_COPY\_MONTH*
- *DIVARCHIVE\_SYSTEM\_NUMBER\_OBJECT\_INSTANCE\_CREATED\_MONTH*
- *DIVARCHIVE\_SYSTEM\_NUMBER\_OBJECT\_INSTANCE\_DELETED\_MONTH*
- *DIVARCHIVE\_SYSTEM\_NUMBER\_OBJECT\_RESTORE\_MONTH*
- *DIVARCHIVE\_SYSTEM\_OBJECT\_EXPORT\_NUMBER\_MONTH*
- *DIVARCHIVE\_SYSTEM\_OBJECT\_IMPORT\_NUMBER\_MONTH*
- *DIVARCHIVE\_SYSTEM\_OBJECT\_INSTANCE\_EXPORT\_NUMBER\_MONTH*
- *DIVARCHIVE\_SYSTEM\_OBJECT\_INSTANCE\_IMPORT\_NUMBER\_MONTH*
- *DIVARCHIVE\_SYSTEM\_READ\_WRITE\_ABORTED\_NUMBER\_MONTH*

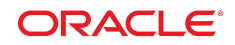

- *DIVARCHIVE\_SYSTEM\_READ\_WRITE\_MONTH*
- *DIVARCHIVE\_SYSTEM\_READ\_WRITE\_NUMBER\_MONTH*
- *MEDIA\_ARCHIVED\_OBJECT\_DATASIZE\_MONTH*
- *MEDIA\_DATA\_SIZE\_DAY*
- *MEDIA\_DATA\_SIZE\_MONTH*
- *MEDIA\_OBJECT\_INSTANCE\_EXTERN\_MONTH*
- *MEDIA\_OBJECT\_INSTANCE\_ONLINE\_MONTH*
- *MEDIA\_READ\_WRITE\_MONTH*
- *MEDIA\_READ\_WRITE\_NUMBER\_MONTH*
- *MEDIA\_RESTORE\_OBJECT\_DATASIZE\_MONTH*
- *MEDIA\_TAPE\_EXPORT\_NUMBER\_MONTH*
- *MEDIA\_TAPE\_IMPORT\_NUMBER\_MONTH*
- *SD\_ARCHIVE\_OBJECT\_DATASIZE\_MONTH*
- *SD\_READ\_MONTH*
- *SD\_READ\_NUMBER\_MONTH*
- *SD\_RESTORE\_OBJECT\_DATASIZE\_MONTH*
- *SD\_TIME\_MONTH*
- *SD\_WRITE\_MONTH*
- *SD\_WRITE\_NUMBER\_MONTH*
- *TAPE\_DRIVE\_DATA\_RATE\_MONTH*
- *TAPE\_DRIVE\_ERROR\_RATE\_MONTH*
- *TAPE\_DRIVE\_NUMBER\_READ\_WRITE\_ABORTED\_MONTH*
- *TAPE\_DRIVE\_OPERATION\_TOTAL\_TIME\_MONTH*
- *TAPE\_DRIVE\_READ\_WRITE\_MONTH*
- *TAPE\_DRIVE\_READ\_WRITER\_NUMBER\_MONTH*
- *TAPE\_DRIVE\_TIME\_ALL\_OPERATION\_MONTH*
- *TAPE\_DRIVE\_TIME\_READ\_MONTH*
- *TAPE\_DRIVE\_TIME\_WRITE\_MONTH*
- *TAPE\_LIBRARY\_NUMBER\_DISMOUNT\_ABORTED\_MONTH*
- *TAPE\_LIBRARY\_NUMBER\_MOUNT\_ABORTED\_MONTH*
- *TAPE\_LIBRARY\_NUMBER\_MOUNT\_MONTH*
- *TAPE\_LIBRARY\_NUMBER\_READ\_MONTH*
- *TAPE\_LIBRARY\_NUMBER\_WRITE\_MONTH*
- *TAPE\_LIBRARY\_READ\_MONTH*
- *TAPE\_LIBRARY\_WRITE\_MONTH*
- *TRANSCODE\_DATA\_MONTH*
- *TRANSCODE\_NUMBER\_MONTH*

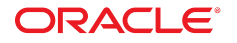

- *TRANSCODE\_TIME\_MONTH*
- *MEDIA\_OBJECT\_INSTANCE\_CREATE\_DAY*
- *MEDIA\_OBJECT\_INSTANCE\_DELETE\_DAY*
- *MEDIA\_OBJECT\_INSTANCE\_CREATE*
- *MEDIA\_OBJECT\_INSTANCE\_DELETE*
- *MEDIA\_OBJECT\_INSTANCE\_CREATE\_MONTH*
- *MEDIA\_OBJECT\_INSTANCE\_DELETE\_MONTH*
- *MEDIA\_OBJECT\_INSTANCE\_EXTERN\_DATASIZE\_DAY*
- *MEDIA\_OBJECT\_INSTANCE\_EXTERN\_DATASIZE\_MONTH*
- *MEDIA\_OBJECT\_INSTANCE\_ONLINE\_DATASIZE\_DAY*

## <span id="page-10-0"></span>**Mejoras de la API de DIVArchive**

Las API de Oracle Java y DIVArchive C++ admiten las siguientes mejoras. Consulte la documentación de referencia correspondiente de las API en la biblioteca de *de documentación sobre las características adicionales de Oracle DIVArchive 7.5* para obtener información detallada.

- La lista de archivos devuelta desde una llamada *getFilesAndFolders* ahora contiene enlaces simbólicos.
- La llamada *getArrayList* devuelve la clase de almacenamiento de cada matriz.
- Las listas devueltas por las llamadas *getObjectInfo* y *getObjectDetailsList* ahora incluyen la clase de almacenamiento de cada instancia de disco.
- La opción *-delete\_on\_source* ahora se admiten en archiveOptions para las llamadas de *DIVA\_ArchiveObject*. Consulte el *manual de referencia de la API de Oracle DIVArchive C++* en la biblioteca de *documentación de características adicionales de Oracle DIVArchive 7.5* para obtener información detallada.
- Los valores de servicios adicionales y de QOS ahora se admiten para restoreOptions para las llamadas *DIVA\_RestoreObject* y *DIVA\_PartialRestoreObject*. Consulte el *manual de referencia de la API de Oracle DIVArchive C++* en la biblioteca de *documentación de características adicionales de Oracle DIVArchive 7.5* para obtener información detallada.

### <span id="page-10-1"></span>**Mejoras en la exportación e importación**

Las funciones de exportación e importación de DIVArchive 7.5 permiten las siguientes mejoras. Consulte la *Guía del usuario de Exportación e importación de Oracle DIVArchive* en la biblioteca de *documentación básica de Oracle DIVArchive 7.5* para obtener información detallada.

- El atributo *type* (tipo) ahora incluye una **S** para representar el enlace simbólico.
- El proceso de exportación e importación ahora incluye el *tamaño de cinta total*.

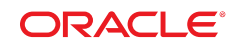

#### <span id="page-11-0"></span>**Mejoras en la calidad del servicio**

DIVArchive 7.5 permite especificar un valor de QOS como *Request Option* (Opción de solicitud). Las siguientes opciones de solicitud se asignan a su calidad de servicio lógica:

- *-qos\_direct\_only*
- *-qos\_cache\_only*
- *-qos\_direct\_and\_cache*
- *-qos\_cache\_and\_direct*
- *-qos\_nearline\_only*
- *-qos\_nearline\_and\_direct*

Los valores de *Request Options* (Opciones de solicitud) tienen prioridad sobre las especificaciones sobre la calidad de servicio normales. Además, la especificación de calidad de servicio normal tiene prioridad sobre las opciones de *Source/Destination Connect* (Conexión de origen/destino).

Los valores de QOS **NEARLINE-ONLY** y **NEARLINE\_AND\_DIRECT** ahora se admiten en las *Source/Destination Connect Options* (Opciones de conexión de origen/ destino). Estas opciones solo son válidas para la solicitud **Restore** (Restaurar). Si un servidor de origen o destino con cualquier configuración se usa en cualquier otro tipo de solicitud, se ignora la configuración y se aplican los valores por defecto que se usan normalmente.

El valor QOS ya no es sensible a mayúsculas/minúsculas, y ya no se debe especificar al principio de las opciones. Por ejemplo, *-login test -pass test qos=nearline\_only* es una opción válida.

## <span id="page-11-1"></span>**Servicios adicionales como solicitud u opciones de Source/ Destination (Origen/Destino).**

Ahora puede especificar *Additional Service* (Servicio adicional) *Delete on Source* en solicitudes de **Archive** (Archivar) y *Additional services* (Servicios adicionales) *Do not overwrite*, *Do not check existence* y *Delete and Write* en las solicitudes **Restore** (Restaurar) como *Request Options* (Opciones de solicitud).

DIVArchive 7.5 le permite usar las siguientes opciones de solicitud:

- Solicitudes de archivo
	- -delete on source
- Solicitudes de restauración

-do\_not\_overwrite -do\_not\_check\_existence

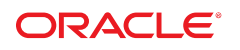

-delete\_and\_write

Los valores de *Request Options* (Opciones de solicitud) tienen prioridad sobre la especificación de *Additional Service* (Servicio adicional) normal. Además, la especificación de *Additional Service* (Servicio adicional) normal tiene prioridad sobre *Source/Destination Connect Options* (Opciones de conexión de origen/destino).

También puede especificar *Additional Services* (Servicios adicionales) disponibles para la solicitud **Restore** (Restaurar) en *Source/Destination Connect Options* (Opciones de conexión de origen/destino). Si se especifica, **Source/Destination** (Origen/Destino) usará la configuración de *Additional Service* (Servicio adicional) como valor por defecto. Este se puede sustituir especificando el *Additional Service* (Servicio adicional) en el nivel de la solicitud de la manera habitual o como una *Request Option* (Opción de solicitud) nueva. Dado que estas opciones de conexión son específicas de la solicitud **Restore** (Restaurar), las opciones se ignoran para otros tipos de solicitudes que usan el **Source/Destination** (Origen/ Destino).

# <span id="page-12-0"></span>**Uso restringido de componentes del software de Oracle incluidos**

El uso de la base de datos de Oracle que viene incluida con el sistema DIVArchive está limitado a operaciones con el software de DIVArchive.

### <span id="page-12-1"></span>**Accesibilidad a la documentación**

Para obtener información sobre el compromiso de Oracle con la accesibilidad, visite el sitio web del Programa de Accesibilidad de Oracle en [http://www.oracle.com/pls/topic/](http://www.oracle.com/pls/topic/lookup?ctx=acc&id=docacc) [lookup?ctx=acc&id=docacc](http://www.oracle.com/pls/topic/lookup?ctx=acc&id=docacc).

#### **Acceso a My Oracle Support**

Los clientes de Oracle que hayan contratado servicios de soporte electrónico pueden acceder a ellos mediante My Oracle Support. Para obtener información, visite [http://www.oracle](http://www.oracle.com/pls/topic/lookup?ctx=acc&id=info) [.com/pls/topic/lookup?ctx=acc&id=info](http://www.oracle.com/pls/topic/lookup?ctx=acc&id=info) o, si tiene alguna discapacidad auditiva, visite <http://www.oracle.com/pls/topic/lookup?ctx=acc&id=trs>.

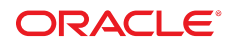

#### Copyright © 2016, Oracle y/o sus filiales. Todos los derechos reservados.

Este software y la documentación relacionada están sujetos a un contrato de licencia que incluye restricciones de uso y revelación, y se encuentran protegidos por la legislación sobre la propiedad intelectual. A menos que figure explícitamente en el contrato de licencia o esté permitido por la ley, no se podrá utilizar, copiar, reproducir, traducir, emitir, modificar, conceder licencias, transmitir, distribuir, exhibir, representar, publicar ni mostrar ninguna parte, de ninguna forma, por ningún medio. Queda prohibida la ingeniería inversa, desensamblaje o descompilación de este software, excepto en la medida en que sean necesarios para conseguir interoperabilidad según lo especificado por la legislación aplicable.

La información contenida en este documento puede someterse a modificaciones sin previo aviso y no se garantiza que se encuentre exenta de errores. Si detecta algún error, le agradeceremos que nos lo comunique por escrito.

Si este software o la documentación relacionada se entrega al Gobierno de EE.UU. o a cualquier entidad que adquiera las licencias en nombre del Gobierno de EE.UU. entonces aplicará la siguiente disposición:

U.S. GOVERNMENT END USERS: Oracle programs, including any operating system, integrated software, any programs installed on the hardware, and/or documentation, delivered to U.S. Government end users are "commercial computer software" pursuant to the applicable Federal Acquisition Regulation and agency-specific supplemental regulations. As such, use, duplication, disclosure, modification, and adaptation of the programs, including any operating system, integrated software, any programs installed on the hardware, and/or documentation, shall be subject to license terms and license restrictions applicable to the programs. No other rights are granted to the U.S. Government.

Este software o hardware se ha desarrollado para uso general en diversas aplicaciones de gestión de la información. No se ha diseñado ni está destinado para utilizarse en aplicaciones de riesgo inherente, incluidas las aplicaciones que pueden causar daños personales. Si utiliza este software o hardware en aplicaciones de riesgo, usted será responsable de tomar todas las medidas apropiadas de prevención de fallos, copia de seguridad, redundancia o de cualquier otro tipo para garantizar la seguridad en el uso de este software o hardware. Oracle Corporation y sus filiales declinan toda responsabilidad derivada de los daños causados por el uso de este software o hardware en aplicaciones de riesgo.

Oracle y Java son marcas comerciales registradas de Oracle y/o sus filiales. Todos los demás nombres pueden ser marcas comerciales de sus respectivos propietarios.

Intel e Intel Xeon son marcas comerciales o marcas comerciales registradas de Intel Corporation. Todas las marcas comerciales de SPARC se utilizan con licencia y son marcas comerciales o marcas comerciales registradas de SPARC International, Inc. AMD, Opteron, el logotipo de AMD y el logotipo de AMD Opteron son marcas comerciales o marcas comerciales registradas de Advanced Micro Devices. UNIX es una marca comercial registrada de The Open Group.

Este software o hardware y la documentación pueden proporcionar acceso a, o información sobre contenidos, productos o servicios de terceros. Oracle Corporation o sus filiales no son responsables y por ende desconocen cualquier tipo de garantía sobre el contenido, los productos o los servicios de terceros a menos que se indique otra cosa en un acuerdo en vigor formalizado entre Ud. y Oracle. Oracle Corporation y sus filiales no serán responsables frente a cualesquiera pérdidas, costos o daños en los que se incurra como consecuencia de su acceso o su uso de contenidos, productos o servicios de terceros a menos que se indique otra cosa en un acuerdo en vigor formalizado entre Ud. y Oracle.

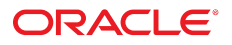